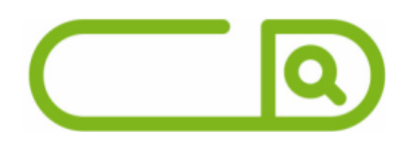

### **IFFLUMINENSE** *Assistente em Administração*

# **Língua Portuguesa**

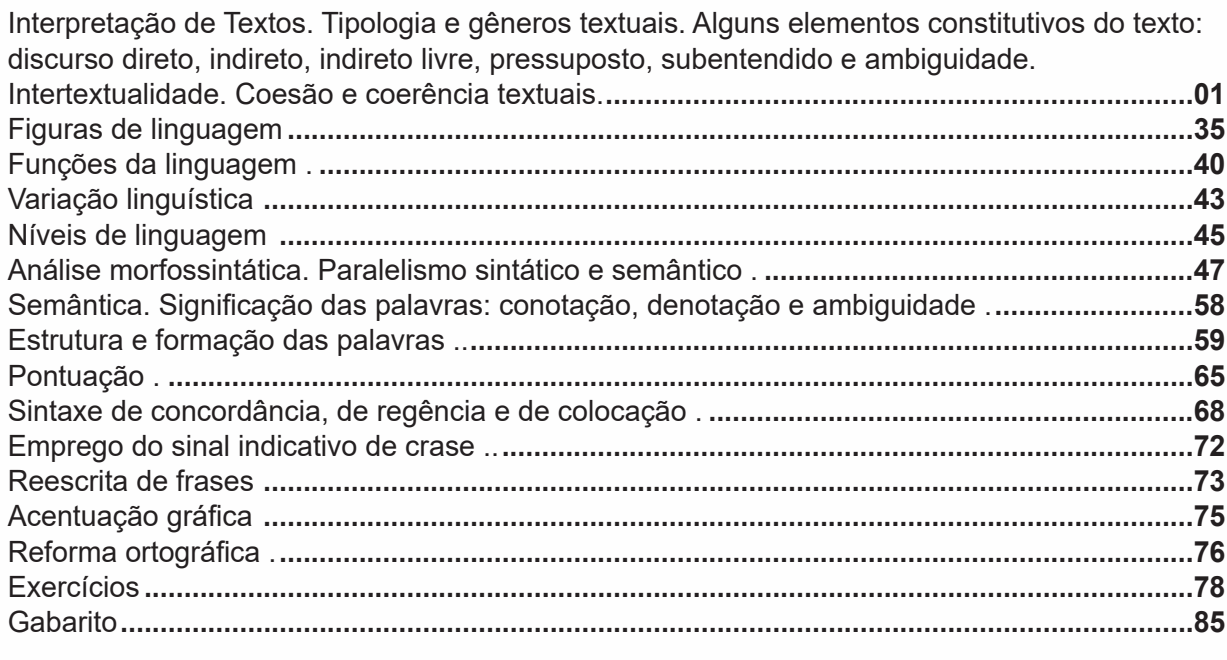

## **Matemática**

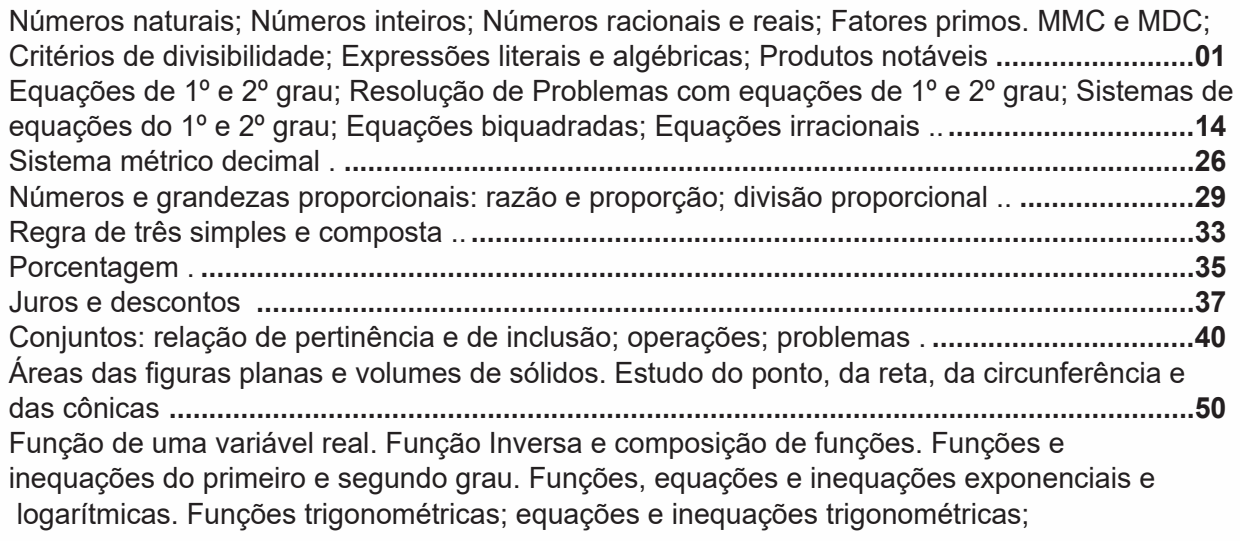

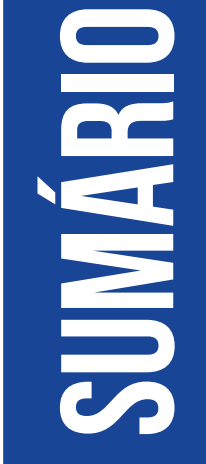

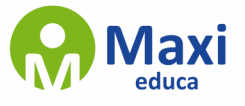

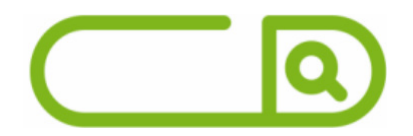

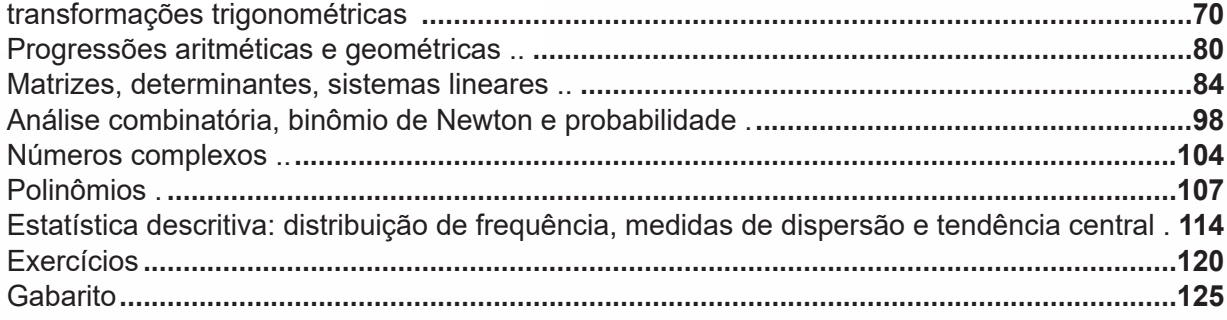

# **LEGISLAÇÃO DA EDUCAÇÃO BRASILEIRA**

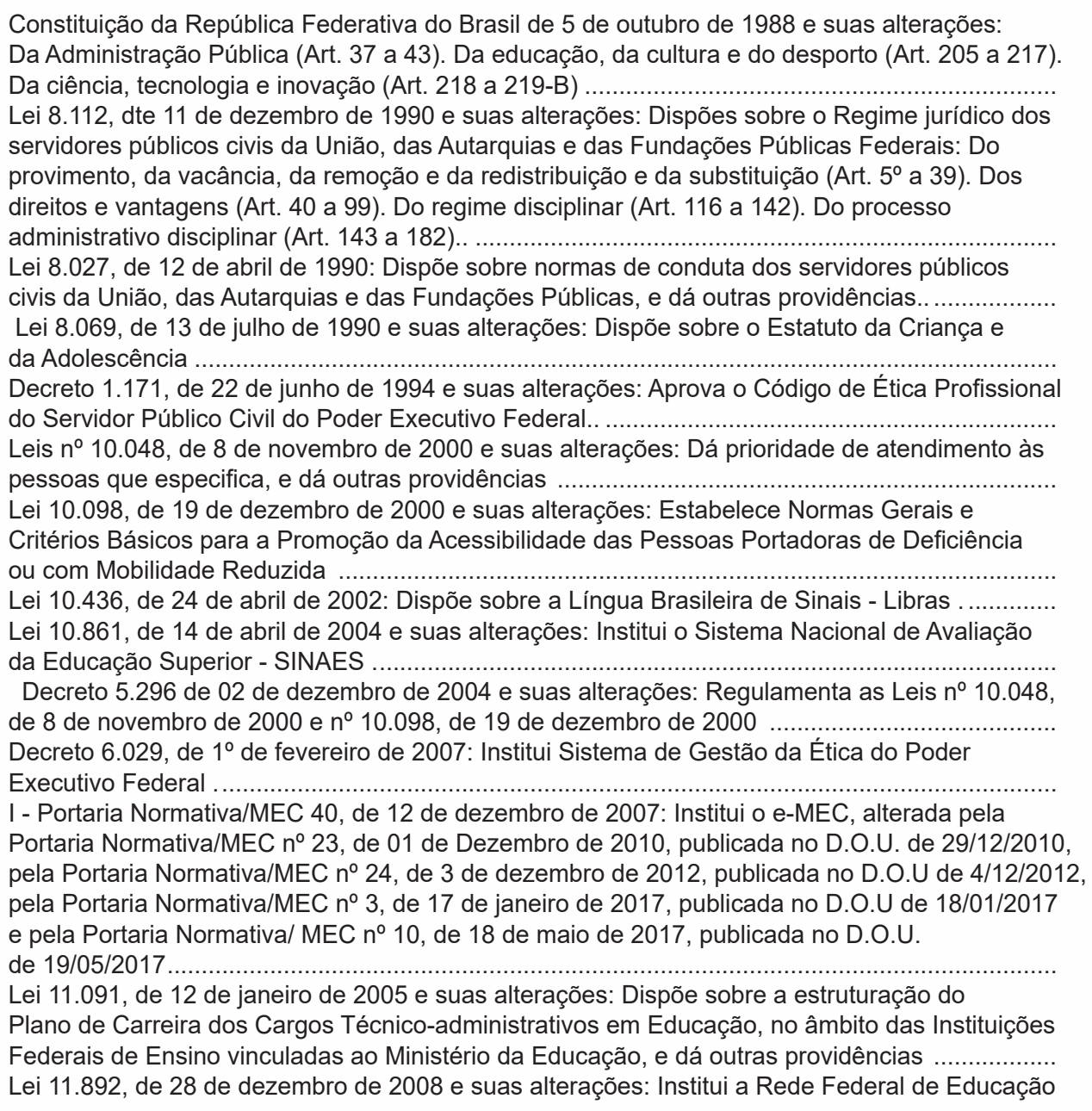

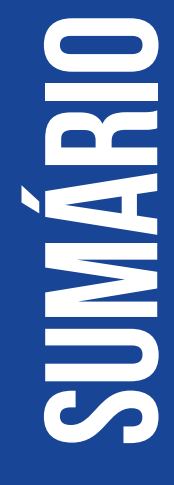

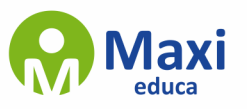

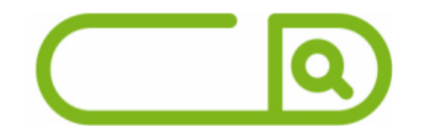

Profissional, Científica e Tecnológica, cria os Institutos Federais de Educação, Ciência e Tecnologia. . .................................................................................................................................... Decreto 9.235, de 15 de dezembro de 2017: Dispõe sobre o Exercício das Funções de Regulação, Supervisão e Avaliação das Instituições de Educação Superior e dos Cursos Superiores de Graduação e de Pós-graduação no Sistema Federal de Ensino .. ................................................. Exercícios ........................................................................................................................................ Gabarito...........................................................................................................................................

# **Informática**

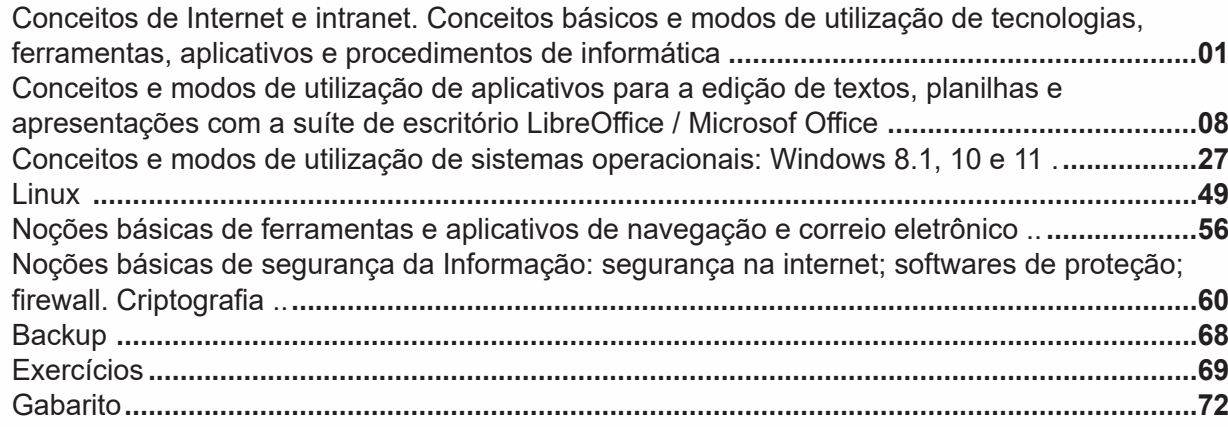

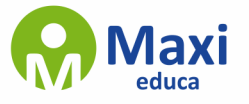

#### **Língua Portuguesa**

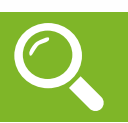

#### **Compreensão e interpretação de textos**

Chegamos, agora, em um ponto muito importante para todo o seu estudo: a interpretação de textos. Desenvolver essa habilidade é essencial e pode ser um diferencial para a realização de uma boa prova de qualquer área do conhecimento.

Mas você sabe a diferença entre compreensão e interpretação?

A compreensão é quando você entende o que o texto diz de forma explícita, aquilo que está na superfície do texto.

Quando Jorge fumava, ele era infeliz.

Por meio dessa frase, podemos entender que houve um tempo que Jorge era infeliz, devido ao cigarro.

A interpretação é quando você entende o que está implícito, nas entrelinhas, aquilo que está de modo mais profundo no texto ou que faça com que você realize inferências.

Quando Jorge fumava, ele era infeliz.

Já compreendemos que Jorge era infeliz quando fumava, mas podemos interpretar que Jorge parou de fumar e que agora é feliz.

Percebeu a diferença?

Tipos de Linguagem

Existem três tipos de linguagem que precisamos saber para que facilite a interpretação de textos.

• Linguagem Verbal é aquela que utiliza somente palavras. Ela pode ser escrita ou oral.

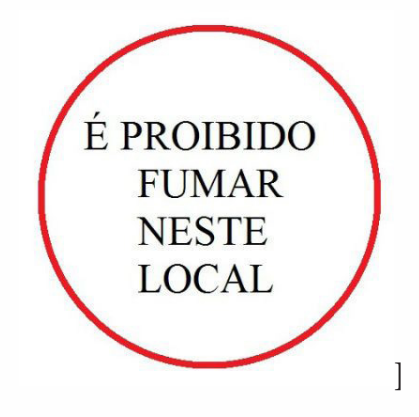

• Linguagem não-verbal é aquela que utiliza somente imagens, fotos, gestos... não há presença de nenhuma palavra.

1

#### **Matemática**

#### **Números Naturais**

Os números naturais são o modelo matemático necessário para efetuar uma contagem.

Começando por zero e acrescentando sempre uma unidade, obtemos o conjunto infinito dos números naturais

$$
\mathbb{N} = \{0, 1, 2, 3, 4, 5, 6 \dots \}
$$

- Todo número natural dado tem um sucessor

a) O sucessor de 0 é 1.

b) O sucessor de 1000 é 1001.

c) O sucessor de 19 é 20.

Usamos o \* para indicar o conjunto sem o zero.

$$
\mathbb{N}^* = \{1, 2, 3, 4, 5, 6 \dots \}
$$

- Todo número natural dado N, exceto o zero, tem um antecessor (número que vem antes do número dado).

Exemplos: Se m é um número natural finito diferente de zero.

a) O antecessor do número m é m-1.

b) O antecessor de 2 é 1.

c) O antecessor de 56 é 55.

d) O antecessor de 10 é 9.

#### **Expressões Numéricas**

Nas expressões numéricas aparecem adições, subtrações, multiplicações e divisões. Todas as operações podem acontecer em uma única expressão. Para resolver as expressões numéricas utilizamos alguns procedimentos:

Se em uma expressão numérica aparecer as quatro operações, devemos resolver a multiplicação ou a divisão primeiramente, na ordem em que elas aparecerem e somente depois a adição e a subtração, também na ordem em que aparecerem e os parênteses são resolvidos primeiro.

#### **Exemplo 1**

 $10 + 12 - 6 + 7$  $22 - 6 + 7$  $16 + 7$ 23

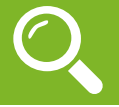

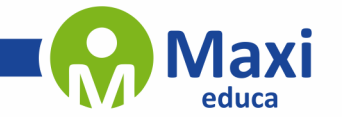

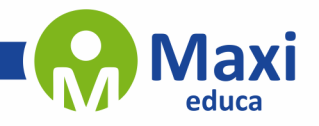

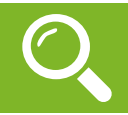

#### **LEGISLAÇÃO DA EDUCAÇÃO BRASILEIRA**

#### **Disposições gerais e servidores públicos**

A expressão Administração Pública em sentido objetivo traduz a ideia de atividade, tarefa, ação ou função de atendimento ao interesse coletivo. Já em sentido subjetivo, indica o universo dos órgãos e pessoas que desempenham função pública.

Conjugando os dois sentidos, pode-se conceituar a Administração Pública como sendo o conjunto de pessoas e órgãos que desempenham uma função de atendimento ao interesse público, ou seja, que estão a serviço da coletividade.

#### **Princípios da Administração Pública**

Nos termos do caput do Artigo 37 da CF, a administração pública direta e indireta de qualquer dos Poderes da União, dos Estados, do Distrito Federal e dos Municípios obedecerá aos princípios de legalidade, impessoalidade, moralidade, publicidade e eficiência.

As provas de Direito Constitucional exigem com frequência a memorização de tais princípios. Assim, para facilitar essa memorização, já é de praxe valer-se da clássica expressão mnemônica "LIMPE". Observe o quadro abaixo:

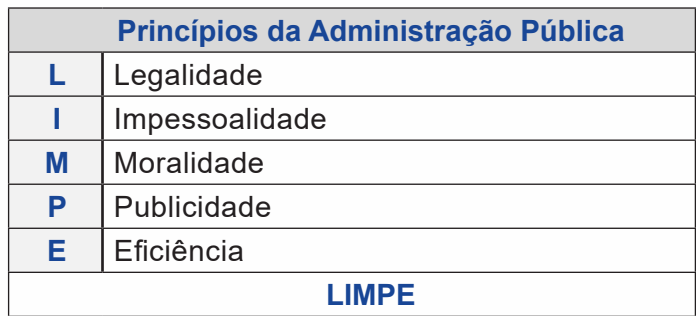

Passemos ao conceito de cada um deles:

#### **• Princípio da Legalidade**

De acordo com este princípio, o administrador não pode agir ou deixar de agir, senão de acordo com a lei, na forma determinada. O quadro abaixo demonstra suas divisões.

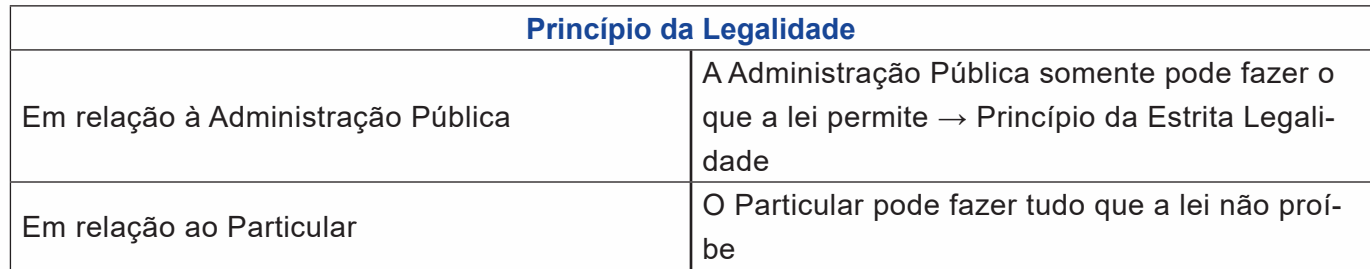

#### **• Princípio da Impessoalidade**

Em decorrência deste princípio, a Administração Pública deve servir a todos, sem preferências ou aversões pessoais ou partidárias, não podendo atuar com vistas a beneficiar ou prejudicar determinadas pessoas, uma vez que o fundamento para o exercício de sua função é sempre o interesse público.

3

**Informática**

777

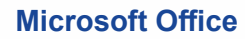

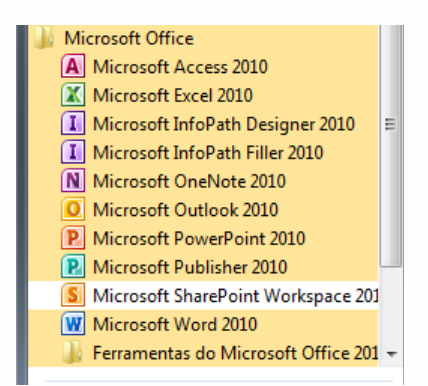

O Microsoft Office é um conjunto de aplicativos essenciais para uso pessoal e comercial, ele conta com diversas ferramentas, mas em geral são utilizadas e cobradas em provas o Editor de Textos – Word, o Editor de Planilhas – Excel, e o Editor de Apresentações – PowerPoint. A seguir verificamos sua utilização mais comum:

#### **Word**

O Word é um editor de textos amplamente utilizado. Com ele podemos redigir cartas, comunicações, livros, apostilas, etc. Vamos então apresentar suas principais funcionalidades.

#### **• Área de trabalho do Word**

Nesta área podemos digitar nosso texto e formata-lo de acordo com a necessidade.

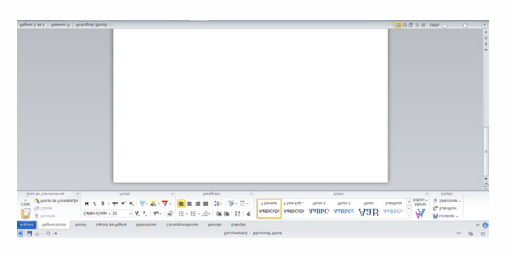

#### **• Iniciando um novo documento**

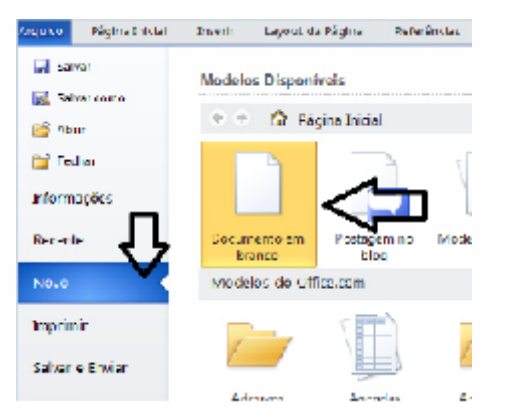

4